# Exercices de traitement numérique du signal

Gabriel Dauphin

## 1 Cours A : description d'un signal

### 1.1 Exercices d'application

**Exercice 1** (56) On considère un signal temps discret non-périodique défini par  $x_n =$  $\delta_n - 1.1 \delta_{n-4}$  avec  $f_e = 2Hz$ .

- *1. Que devient le signal quand on amplifie par un facteur* 2 *?*
- *2. Que devient le signal quand on lui ajoute* 2 *?*
- *3. Que devient le signal quand on dilate l'échelle des temps par un facteur* 2 *?*
- *4. Que devient le signal quand on retarde le signal d'une seconde ?*
- *5. Que devient le signal quand on le quantifie sur 2bits, donnez le résultat graphiquement ?*

*Dans chacun des cas représentez sur une figure ce que devient le signal.*

### 1.2 Exercices pour approfondir

**Exercice 2** (29) On considère un signal  $s_1(t) = \cos(2\pi t)$  et  $s_2(t) = |\cos(2\pi t)|$  où t repré*sente le temps mesuré en secondes.*

- *1. Représentez*  $s_1(t)$  *et*  $s_2(t)$  *sur un graphique pour*  $t \in [0, 2]$ *.*
- 2. Montrez que  $s_1$  est périodique de période 1.
- *3. Proposez une formule à appliquer pour calculer la puissance du signal ?*
- 4. Démontrez la formule trigonométrique  $\cos^2(2\pi t) = \frac{1+\cos(4\pi t)}{2}$
- *5. Déduisez la puissance de*  $s_1$ .
- *6. Montrez que*  $s_2$  *est périodique de période*  $1/2$ *.*
- *7. Proposez une formule à appliquer pour calculer la puissance, si possible la même que la précédente.*
- *8. Montrez que la puissance de*  $s_2$  *est la même que la puissance de*  $s_1$ *.*

Exercice 3 *(*ex28*) On considère un robinet qui goutte. On considère que les gouttes d'eau sont de même taille et ont un volume de* 1/20mL*. Le débit de la moyen de la fuite est de* 0.3Lh<sup>-1</sup>. Expliquez comment ce phénomène peut se modéliser par :

- *1. un signal temps continu à valeurs réelles,*
- *2. un signal temps continu à valeurs discrètes,*
- *3. un signal temps discret à valeurs réelles,*  $\ddot{2}$

*4. un signal temps discret à valeurs discrètes.*

*Pour chacun de ces modèles indiquez la période d'échantillonnage et la fréquence d'échantillonnage lorsque cela est nécessaire.*

# 2 Cours B : Echantillonnage d'un signal

## 2.1 Exercices d'application

**Exercice 4** (55) On considère un signal dont les mesures aux instants :  $t = 0$ ,  $t = 15s$ ,  $t = 30s$  *sont les suivantes* 0.5, 0, 1.5*.* 

- *1. Montrez comment on peut interpréter ces mesures comme celles associées à un signal temps discret non-périodique. Quelle est la fréquence d'échantillonnage ?*
- *2. Trouvez l'énergie correspondante.*
- *3. Montrez comment on peut interpréter ces mesures comme celles associées à un signal temps discret périodique. Représentez graphique le signal correspondant.*
- *4. Trouvez la puissance correspondante.*
- *5. Après observation précise de la figure 1, montrez comment au moyen de deux sinusoïdes et du signal constant égal à 1, on peut interpréter ces mesures comme celles associées à un signal temps continu périodique.*
- *6. Trouvez la puissance correspondante.* 3

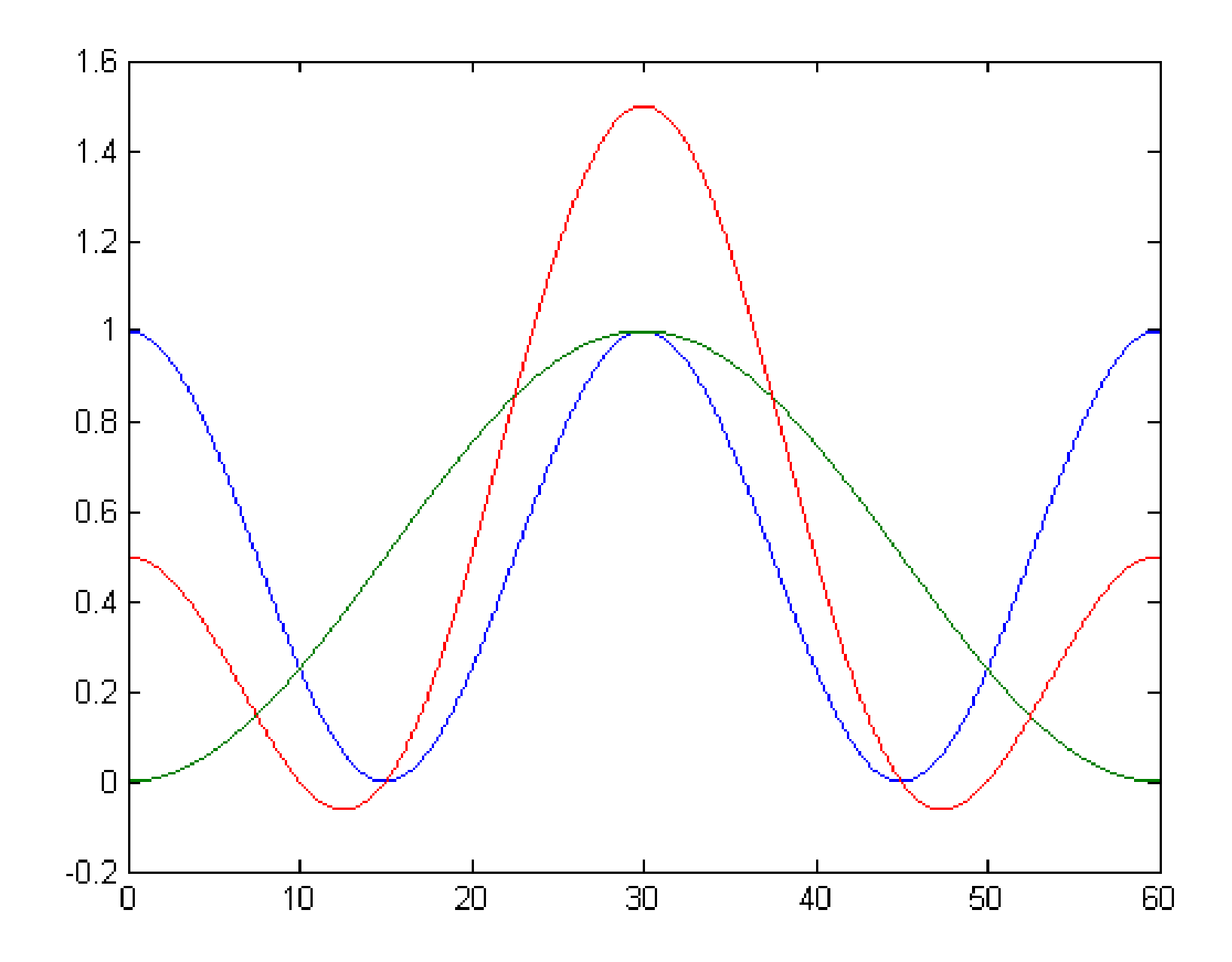

FIGURE 1 – Représentation de deux sinusoïdes auquel on a ajouté 1 et de la somme de ces deux sinusoïdes auquel on a encore ajouté 1. Exercice 4

## 2.2 Exercices pour approfondir

Exercice 5 *(*33*) Un filtre anti-repliement de spectre est souvent placé avant l'échantillonnage. A quoi est-ce que cela sert ? Ce filtre est souvent analogique, comment pourrait-on utiliser un filtre numérique à la place ?*

## 3 Cours C : Série de Fourier, transformée de Fourier

### 3.1 Exercices d'application

Exercice 6 *(*51*) On considère le signal temps continu et périodique de période* 2 *défini* par sur  $[0,2]$  par  $x(t) = \mathbf{1}_{[0,1]}(t)$ . Calculez la transformée de Fourier et représentez gra*phiquement le module de la transformée de Fourier en fonction de la fréquence.*

**Exercice 7** (53*)* On considère trois signaux temps continu,  $x(t)$ ,  $y(t)$ ,  $z(t)$ .

- *→*  $x(t)$  *est périodique de période* 2 *et pour*  $t \in [0, 2]$ *, il est défini par*  $x(t) = \mathbf{1}_{[0,1]}(t)$ *.*
- *→ y(t) n'est pas périodique et pour*  $t \in \mathbb{R}$ *, il est défini par*  $x(t) = \mathbf{1}_{[0,1]}(t)$ *.*
- *→ z*(*t*) *est périodique de période T et pour*  $t \in [0, T]$ *, il est défini par*  $x(t) = \mathbf{1}_{[0,1]}(t)$ *.*
- *1. Représentez sur un même graphique pour*  $t \in [0, 4]$ ,  $x(t)$ ,  $y(t)$ ,  $z(t)$  *avec*  $T = 3$
- *2. Calculez la transformée de Fourier de* x(t)*.*
- *3. Calculez la transformée de Fourier de* y(t)*.*
- 4. Calculez la transformée de Fourier de  $z(t)$  en l'exprimant à partir de  $Y(f)$ .
- *5. Représentez les trois spectres pour*  $f \in [-2, 2]$  *avec*  $T = 4$ *.*

**Exercice 8** (30) On cherche à calculer la transformée de Fourier de  $s(t) = \sin^2(2\pi t) =$  $1-\cos(4\pi t)$ 2

- *1. Représentez sur une même figure les fonctions*  $sin(2\pi t)$ ,  $cos(2\pi t)$ ,  $-1/2 cos(4\pi t)$  *et*  $\sin^2(2\pi t)$  *pour*  $t \in [0, 1]$ *.*
- *2. Ecrivez* sin(2πt) *comme une combinaison linéaire d'exponentielles complexes.*
- *3. Montrez que* sin(2πt) *est périodique de période* 1*. Déduisez de ceci que la précédente formule est en fait la décomposition en série de Fourier de* sin(2πt) *en exponentielles complexes. Que valent les coefficients de la série Fourier de* sin(2πt) *?*
- *4. Que vaut la transformée de Fourier de* sin(2πt) *?*
- 5. En déduire la transformée de Fourier de  $cos(2πt) = -sin(2π(t − 1/4))$ ? (la fonc*tion cosinus est en avance d'un quart de période par rapport à la fonction sinus, elle est donc en opposition de phase avec la fonction sinus retardée d'un quart de période).*
- *6. On observe que la fonction*  $cos(4\pi t)$  *est une contraction de la fonction*  $cos(2\pi t)$ *, calculez sa transformée de Fourier ?*
- *7. Quelle est la transformée de Fourier de la fonction constante*  $t \mapsto 1$  ?
- *8. En utilisant la formule trigonométrique initiale, quelle est la transformée de Fourier de*  $\sin^2(2\pi t)$  ?

*9. Calculez la transformée de Fourier inverse de celle trouvée et retrouvez la formule trigonométrique initiale.*

Exercice 9 *(*31*) On cherche à déterminer la transformée de Fourier de*

 $s(t) = \mathbf{1}_{[0,1]}(t) + \mathbf{1}_{[0,2]}(t)$ 

- *1. Représentez le signal s pour*  $t \in [0, 2]$ *.*
- 2. Calculez la transformée de Fourier de  $s_1(t) = \mathbf{1}_{[0,1]}(t)$  en utilisant la transformée de Fourier  $S(f) = \int_{-\infty}^{\infty} s(t)e^{-j2\pi ft}dt$ , montrez qu'elle se met sous la forme de

$$
\hat{S}_1(f) = e^{-j\pi f} \frac{\sin(\pi f)}{\pi f}
$$

- *3. Expliquez le fait que ce signal ne soit pas à valeurs réelles ?*
- *4. Calculez la transformée de Fourier en* f = 0 *sans utiliser la formule plus haut.*
- *5. Déduisez la transformée de Fourier de*  $s_2(t) = \mathbf{1}_{[0,2]}(t)$
- *6. Montrez que la transformée de Fourier de* s *se met sous la forme suivante :*

$$
\hat{S}(f) = \frac{2 - e^{-2j\pi f} - e^{-4j\pi f}}{2j\pi f}
$$

*7. Pour faciliter la représentation du module de la transformée de Fourier, il est en général souhaitable d'exprimer ce module sous la forme de produit de fonction*  $\tilde{7}$ 

*simple. Après avoir remarqué que le numérateur s'annule en la fréquence nulle et effectué une factorisation, montrez que le module de la transformée de Fourier se met sous la forme suivante :*

$$
|\hat{S}(f)| = \left|\frac{\sin \pi f}{\pi f}\right| \sqrt{5 + 4\cos 2\pi f}
$$

*8. Dessinez à main levée le module de la transformée de Fourier pour* f ∈ [−4, 4]*.*

#### Exercice 10 *(*6*)*

*Soit le signal défini par*  $x(t) = 0$  *pour*  $t \notin ]-1,3[$ ,  $x(t) = t$  *pour*  $t \in ]1,2[$ ,  $x(t) = 2-t$ *pour*  $t \in ]0,1[$  *et*  $x(t) = 2$  *pour*  $t \in ]-1,0[$  *et aussi pour*  $t \in ]2,3[$ *.* 

- *1. Calculez*  $arg(X(f))$ .
- *2. Calculez* X(0)*.*
- 3. Calculez  $\int X(f) df$ .
- 4. Calculez  $\int |X(f)|^2 df$ .

### 3.2 Exercices pour approfondir

#### Exercice 11 *(*3*)*

*Donnez le développement en série de Fourier d'un pulse périodique de période* T*, de largeur* τ *et d'amplitude* A*, centré par rapport à l'origine. En posant* K = T  $\frac{T}{\tau}$ , donnez **8** 

*le nombre de raies du lobe principal et des lobes secondaires. Que se passe-t-il pour*  $K \to +\infty$  *en maintenant*  $A/K$  *constant.* 

#### Exercice 12 *(*4*)*

*Donnez la transformée de Fourier d'un pulse de largeur* τ *et d'amplitude* A*, centré autour de l'origine. Donnez la largeur du lobe principale et des lobes secondaires. Que se passe-t-il pour*  $\tau \rightarrow 0$  *en maintenant*  $A\tau$  *constant*?

# 4 Cours D : TFD, TFTD

## 4.1 Exercices d'application

**Exercice 13** (40) On considère deux signaux  $x_n$  et  $y_n$  définis par

$$
x_n = \delta_n + \delta_{n-2} \text{ et } y_n = \delta_n + \delta_{n-1} + \delta_{n-2} \tag{1}
$$

 $o\hat{a}$   $\delta_n$  *est la suite nulle sauf en*  $n = 0$  *où elle vaut* 1*. On cherche à calculer la transformée de Fourier. La fréquence d'échantillonnage est notée*  $f_e$  *et vaut* 1kHz.

- *1. Dessinez les signaux*  $x_n$  *et*  $y_n$ . S'agit-il de signaux à temps discret/temps continu, *s'agit-il de signaux périodiques ou non-périodiques. Quelle transformée de Fourier vous semble adaptée pour de tels signaux ?*
- 2. Calculez la transformée de Fourier de  $x_n$ , notée  $\hat{X}(f)$ .
- *3. Retrouvez la signal*  $x_n$  *en calculant la transformée de Fourier inverse. Pour cela il est conseillé de traiter séparément les trois cas*  $n = 0, n = 2, n \notin \{0, 2\}$ .
- *4. On considère un complexe* z*, montrez que*

$$
1 + z + z2 = \frac{z^{3/2}}{z^{1/2}} \left( \frac{z^{-3/2} - z^{3/2}}{z^{-1/2} - z^{1/2}} \right)
$$
 (2)

*5. Déduisez de (2) que*

$$
1 + e^{j\theta} + e^{2j\theta} = e^{j\theta} \frac{\sin(\frac{3}{2}\theta)}{\sin(\frac{1}{2}\theta)}
$$
 (3)

- 6. Utilisez (3) pour en déduire la transformée de Fourier de  $y_n$ , notée  $\hat{Y}(f)$ .
- 7. Représentez sur  $f \in [-3f_e/2, 3f_e/2]$ ,  $|\hat{Y}(f)|$  *en utilisant le fait qu'à basse fréquence cela ressemble à un sinus cardinal.*

**Exercice 14** (45) On considère  $x_n$ , un signal temps discret périodique de période 4 échan*tillonné à la fréquence*  $f_e = 100$ Hz. Les premières valeurs de  $x_n$  sont  $x_0 = x_1 = 1$  et  $x_2 = x_3 = 0.$ 

*Calculez le module de la transformée de Fourier de ce signal. Représentez graphiquement le module de la transformée de Fourier en fonction de la* fréquence*.*

Exercice 15 *(*52*)*

*On considère un signal*  $x_n$  échantillonné à la fréquence  $f_e$  et défini par

$$
x_n = \delta_n + \delta_{n-1} + \delta_{n-2}
$$

*On définit*  $y_n = x_n * x_n$  *Calculez*  $y_n$ 

#### 4.2 Exercices pour approfondir

Exercice 16 *(*34*)*

*On considère le signal périodique*  $x_1[n]$  *de motif*  $\{1, 0, 0, 1\}$  *et le signal*  $x_2[n]$  *périodique de motif* {1, 0, 0, 1, 1, 0, 0, 1}*. Calculez les transformées de Fourier discrètes de ces deux signaux. Montrez comment les deux s'expriment en fonction d'un cosinus et comment la deuxième aurait pu se déduire de la première.*

#### Exercice 17 *(*15*)*

*On considère le signal* cosinus *tel que :* x[k] = cos(2πk/6)*, observé sur une durée limitée T=N.Te, avec comme fréquence d'échantillonnage* fe = 1kHz*. On considère 3 cas : N=6, N=12 et N=16.*

- *1. Quelle est la fréquence du signal à temps discret s'il était défini sur une durée infinie ?*
- *2. Calculez la TFD dans les deux premiers cas. On pourra s'aider de ce que sur l'ordinateur on trouve les résultats affichés sur la figure 2.*
- *3. Le calcul de la TFD dans ces 3 configurations donne les résultats suivants montrés sur la figure 2. Mettez les bonnes échelles en fréquences pour les trois graphiques. Confrontez ce résultat à ceux trouvés précédemment. Expliquez pourquoi le troisième cas est différent.*
- *4. Proposez une idée pour atténuer les distorsions dans le 3ème cas ?*

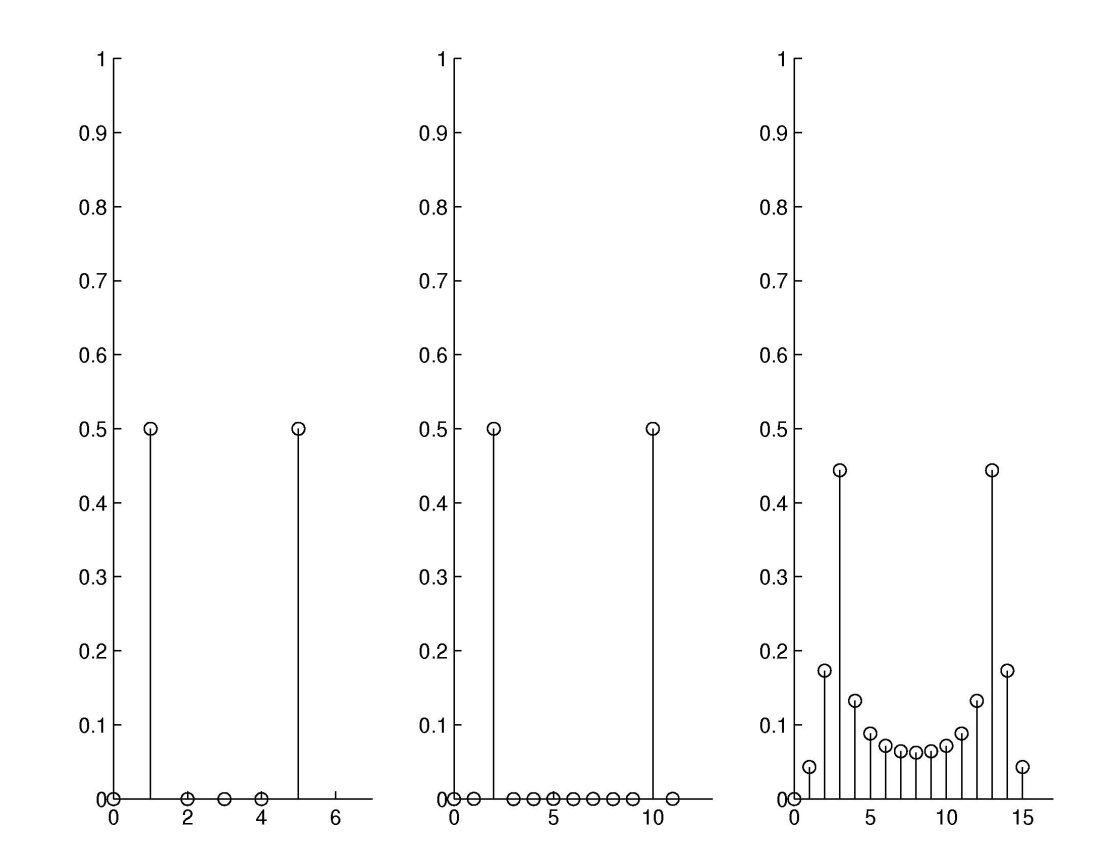

FIGURE  $2 - s$ 0, se, sa

# 5 Cours E : Repliement de spectre

## 5.1 Exercices d'application

Exercice 18 *(*57*) On considère le spectre d'un signal défini par*

$$
\widehat{X}(f) = \frac{1 - r}{1 - re^{-j2\pi f T_e}}
$$
\n(4)

*Le module de ce spectre est représenté sur la figure 3 pour une certaine valeur de* r

- *1. Le signal associé à ce spectre est-il temps discret et non-périodique ? Quelle est la fréquence d'échantillonnage ?*
- 2. À partir de (4) trouvez la valeur du module du spectre en  $f = \frac{f_e}{2}$ 2 *? Dessinez le graphique associé à ces valeurs en fonction de* r *?*
- *3. Quelle est la valeur de* r *associée à ce graphique, sachant que sur le graphique on observe que*  $|\hat{X}(f_e/2)| = 0.05$  ?
- *4. À partir de la figure 3, trouvez la fréquence de coupure de ce signal, en supposant qu'on interpréte ce spectre comme la réponse fréquentielle d'un filtre ? S'agit-il d'un filtre passe-bas/passe-haut/passe-bande/coupe-bande/passe-tout ?*

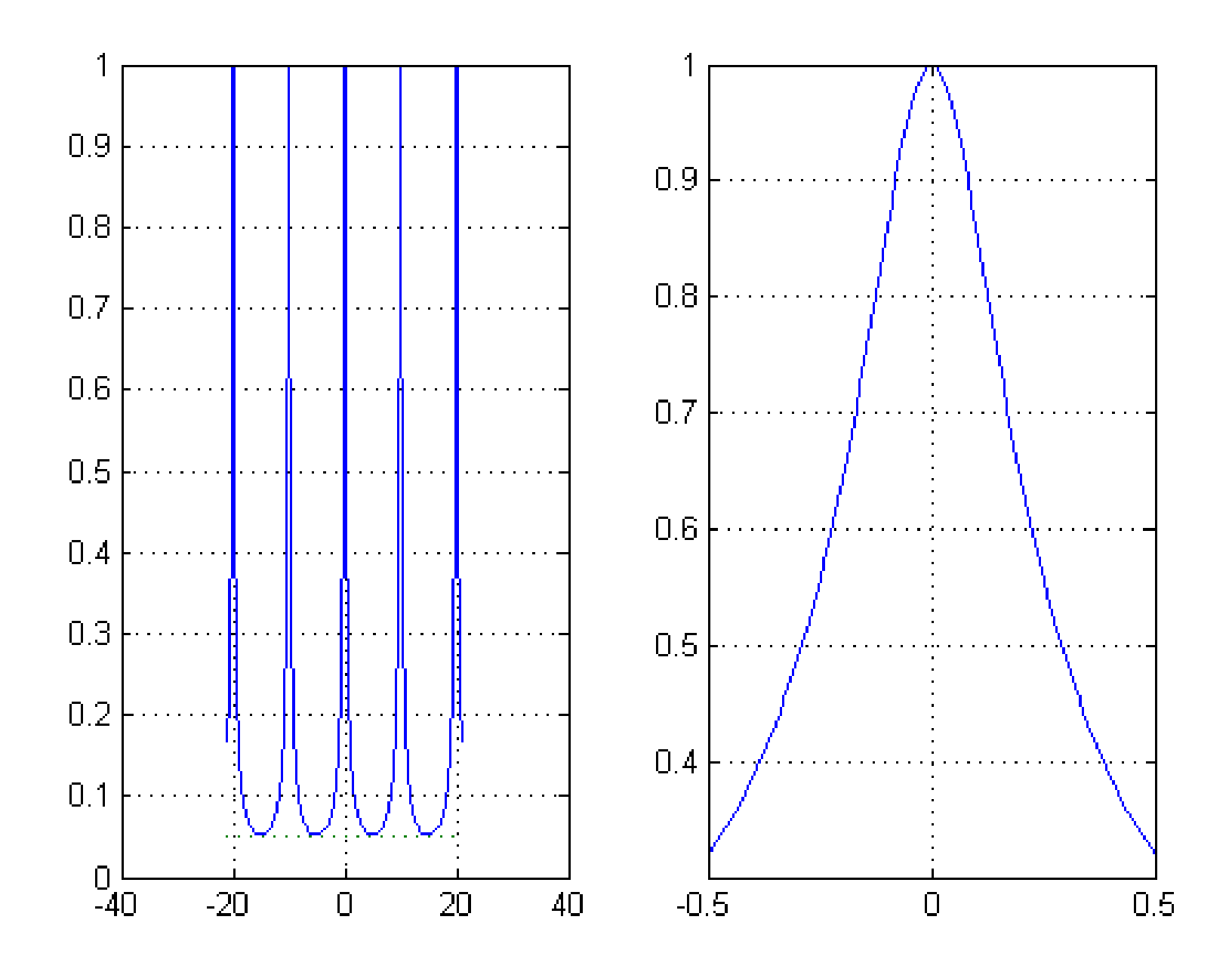

FIGURE 3 – Représentation du spectre pour une valeur particulière de  $r$ . Exercice 18 14

# 6 Cours EBis : Filtre et descripteur de signaux Densité spectrale et autocorrélation

### 6.1 Exercices d'application

**Exercice 19** (41) On considère une suite  $h_n = \delta_n - \delta_{n-1}$  On considère une entrée ayant *les valeurs suivantes*

 $x_0 = 1$   $x_1 = 1$   $x_2 = 0$   $x_3 = 0$   $x_4 = 1$   $x_5 = -1$ 

*Calculez*  $y_n = h_n$ d ∗ x<sup>n</sup> *Vous pourrez d'abord montrer que*

$$
y_n = x_n - x_{n-1}
$$

*Remarquez qu'on a ici calculé la sortie*  $y_n$  *d'un filtre de réponse impulsionnelle*  $h_n$  *dont l'entrée est*  $x_n$ .

Exercice 20 *(*42*) On considère une filtre analogique défini par*

$$
y(t) = \int_{t-1}^{t} x(\tau) d\tau
$$

*où* x(t) *est l'entrée et* y(t) *est la sortie.*

*1. Calculez*  $y(t)$  *quand*  $x(t) = \delta(t)$  *en distinguant le cas où*  $t < 0$ ,  $t \in [0, 1]$  *et*  $t > 1$ . *On note*  $h(t)$  *le résultat trouve, c'est la réponse impulsionnelle.* 

- *2. Tracez la réponse impulsionnelle.*
- *3. Calculez la transformée de Fourier de* h(t)*. On pourra utiliser le fait que*

$$
\mathbb{TF}\left[\mathbf{1}_{[-1/2,1/2]}\right](f) = \frac{\sin(\pi f)}{\pi f}
$$

*C*'est la réponse fréquentielle notée  $\hat{H}(f)$ .

*4. S'agit-il d'un passe-bas, passe-haut, passe-bande, coupe-bande ou passe-tout ?*

**Exercice 21** (43) On considère une fréquence d'échantillonnage  $f_e = 100$ Hz. On consi*dère un filtre numérique défini par*

$$
y = x_{n-1} \tag{5}
$$

- *1. On considère une entrée*  $x_n = \delta_n$ . Calculez la sortie  $y_n$  correspondant à cette *entrée. Cette sortie est notée h<sub>n</sub>, il s'agit de la réponse impulsionnelle du filtre.*
- *2. Tracez la réponse impulsionnelle*
- *3. Calculez la transformée de Fourier à temps discret de*  $h_n$ *. C'est ce qu'on appelle la réponse fréquentielle notée*  $H(f)$ .
- *4. Tracez le module de la réponse fréquentielle. S'agit-il d'un passe-bas, passe-haut, passe-bande, coupe-bande ou un passe-tout ?*
- *5. Montrez en utilisant (5) que*

$$
\hat{Y}(f) = \hat{H}(f)\hat{X}(f)
$$

Exercice 22 (44) On considère un signal  $x_n$  que l'on cherche à sur-échantillonner en *doublant la fréquence d'échantillonnage. On suppose que*  $x_n = 0$  *pour*  $n < 0$ . Le pro*cédé consiste à d'abord rajouter des échantillons nuls après chaque échantillon, le signal obtenu est*  $z_n$ 

$$
z_{2n} = x_n \quad z_{2n+1} = 0
$$

*Puis on applique un filtre au signal*  $z_n$ , la sortie du filtre est notée  $y_n$ 

$$
y_n = z_n + z_{n-1}
$$

*1. On considère le cas de*  $x_n$  *défini par* 

$$
x_0 = 2 \quad x_1 = 1 \quad x_2 = -3 \quad x_3 = -2
$$

*Tracez sur le même graphique*  $x_n$ ,  $z_n$  *et*  $y_n$ .

- 2. Exprimez  $z_0, \ldots z_7$  en fonction de  $x_0, x_1, x_2, x_3$
- *3. Démontrez les relations suivantes*

$$
z_{2n+1} = x_n \quad z_{2n} = x_n
$$

**Exercice 23** (49) On considère la fréquence d'échantillonnage  $f_e = 100$ Hz. On considère *le filtre numérique* H *défini par l'équation aux différences suivante*

$$
y_{n+1} + \frac{y_n}{2} = x_n
$$

*où* x<sup>n</sup> *est l'entrée et* x<sup>n</sup> *est la sortie. Calculez la réponse fréquentielle.* 17

**Exercice 24** (46) On considère un signal temps continue non-périodique  $x(t) = \mathbf{1}_{[0,1]}(t)$ . *Calculez la densité spectrale d'énergie. Représentez graphiquement cette densité spectrale d'énergie.*

### 6.2 Exercices pour approfondir

**Exercice 25** (54) On considère un signal  $x_n$ 

$$
x_n = \frac{(-1)^n}{2^n} \mathbf{1}_{\mathbb{N}}[n]
$$

*échantillonné à la fréquence*  $f_e = 2Hz$ .

- 1. Sous-échantillonnez ce signal à  $f'_e = 1$ Hz en ne conservant qu'un échantillon sur *deux. Calculez le nouveau signal obtenu appelé* ya[n]*.*
- *2. On applique un filtre à*  $x_n$ *, ce filtre est défini par la relation entrée sortie :*

$$
z_n = \frac{x_n + x_{n-1}}{2}
$$
 (6)

*Calculez le signal*  $z_n$ *.* 

- 3. Sous-échantillonnez le signal  $z_n$  à  $f'_e = 1Hz$  en ne conservant qu'un échantillon *sur deux. Calculez le nouveau signal obtenu appelé* y<sup>b</sup> [n]*.*
- 4. *Tracez les*  $x_n, y_a[n], y_b[n], z_n$  *pour les trois premières secondes. Commentez l'intérêt de considérer* y<sup>b</sup> [n]*.*

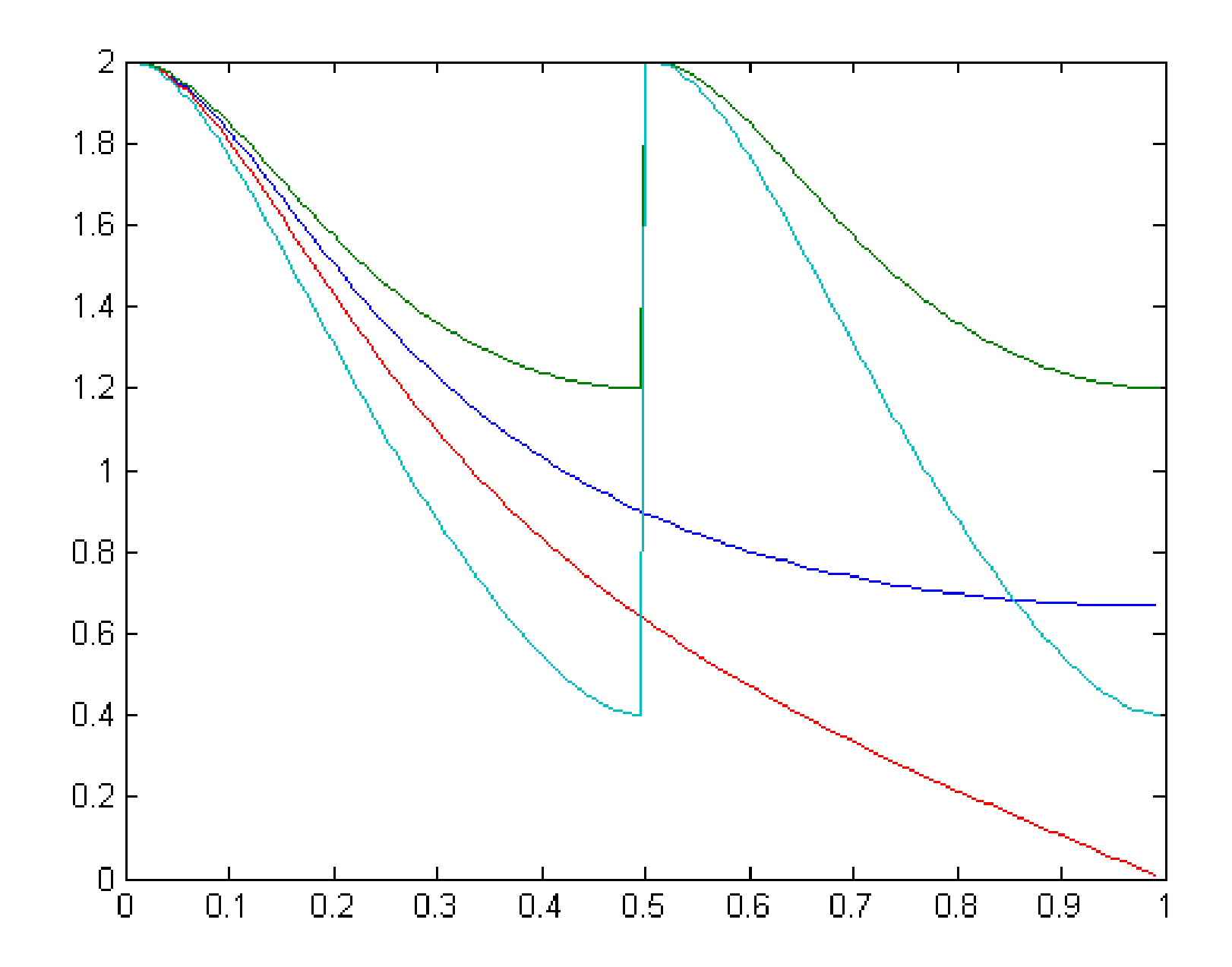

FIGURE 4 – Représentations des spectres  $\widehat{X}(f)$ ,  $\widehat{Y}_a(f)$ ,  $\widehat{Z}(f)$ ,  $\widehat{Y}_b(f)$ . Exercice 25

- *5. Calculez la fréquence de coupure associée au filtre défini par (6).*
- 6. Sur la figure 4, sont représentés les spectres  $\widehat{X}(f),\widehat{Z}(f),\widehat{Y}_a(f),\widehat{Y}_b(f)$ *. Trouvez quelle courbe correspond à quel spectre.*

# 7 Cours 1F : Filtres analogiques

## 7.1 Exercices d'applications

Exercice 26 *(*5*)*

*Calculez les transformées de Laplace de*  $\sin(2\pi f_0 t) \mathbf{1}_{\mathbb{R}_+}(t)$  *et*  $\cos(2\pi f_0 t) \mathbf{1}_{\mathbb{R}_+}(t)$ *.* 

- *1. En utilisant les propriétés de dérivation, reliant le sinus au cosinus, vérifiez que la TL du cosinus se calcule bien à partir de la TL du sinus.*
- *2. En utilisant les propriétés d'intégration, reliant le cosinus au sinus, vérifiez que la TL du sinus se calcule bien à partir de la TL du cosinus.*

Exercice 27 *(*11*)*

- *1.* Calculez la transformée de Laplace de  $s_1(t) = \cos(2\pi f_0 t) \mathbf{1}_{\mathbb{R}_+}(t)$ .
- 2. Calculez la transformée de Fourier de  $s_1(t)$ . Commentez les différences et ressem*blances entre les deux formules.*
- 3.  $s_2(t) = \sin(2\pi f_0 t) \mathbf{1}_{\mathbb{R}_+}(t)$  s'exprime en fonction de la dérivée de  $s_1(t)$  en déduire la *transformée de Laplace de s*<sub>2</sub>(t). Commentez la pertinence physique de ce calcul.  $\ddot{20}$

Exercice 28 *(*47*) On considère un filtre analogique* H *défini par l'équation différentielle suivante*

$$
\frac{dy}{dt} + \frac{y}{2} = x
$$

*où* x(t) *est l'entrée et* y(t) *est la sortie. Montrez que ce filtre est stable.*

### 7.2 Exercices pour approfondir

Exercice 29 *(*9*)*

On considère un filtre de transformée de Laplace  $H(p) = a \frac{p+1}{p+1}$  $_{p+b}^{p+1}$ *, avec a, b dans*  $\mathbb{R}$ *.* 

- *1. Pour quelles valeurs de* b *ce filtre est-il stable ?*
- *2. Calculez la réponse fréquentielle de ce filtre.*
- *3. Donnez la relation entre a et b pour que*  $\hat{H}(0) = 1$ *. A quoi sert cette relation?*
- *4. Représentez le module de la réponse fréquentielle quand*  $b ∈ ]0, 1[$  *puis quand*  $b ∈$ ]1, +∞[*. Commentez.*
- *5. Calculez la réponse impulsionnelle de ce filtre. Commentez sur la stabilité du filtre.*
- *6. Reprendre les deux dernières questions en considérant une nouvelle échelle de* temps  $t' = 2t$  appliquée à un nouveau filtre  $H(p) = \frac{1}{p+1}.$
- *7. Ecrire la relation entrée-sortie sous la forme d'une équation différentielle.*
- *8. Ecrivez la relation entrée-sortie sous la forme d'une équation intégrale.*  $21$

La transformée de Laplace est définie par  $H(p)=\int_0^{+\infty}h(t)e^{-pt}dt$ La transformée de Fourier est définie par  $\hat{H}(f) = \int_{-\infty}^{\infty} h(t)e^{-j2\pi f t}dt$ 

Exercice 30 *(*39*) On considère un filtre de réponse impulsionnelle*

 $h(t) = \mathbf{1}_{[0,1]}(t)$ 

*L'entrée de ce filtres est notée* x(t) *et la sortie est notée* y(t)*. Un tel filtre est appelé moyenneur.*

- *1. Expliquez pourquoi ce filtre est stable ?*
- *2. Montrez que la sortie du filtre s'exprime en fonction de l'entrée*

$$
y(t) = \int_{t-1}^{t} x(\tau) d\tau
$$

- *3. On place en entrée un échelon :*  $x(t) = \mathbf{1}_{[0,+\infty)}(t)$  *Calculez la sortie*  $y(t)$  *en distinguant le cas*  $t < 0, t \in [0, 1]$  *et le cas*  $t > 1$ *.*
- *4. Représentez graphiquement la sortie du filtre* y(t)*.*
- *5. Calculez la fonction de transfert de ce filtre.*
- *6. Expliquez pourquoi ce filtre n'est pas un filtre rationnel ?*
- *7. Pourquoi peut-on dire que ce filtre est stable ?*
- 8. Montrez que  $\hat{H}(0) = 1$ . Pourquoi est-ce une propriété attendue d'un filtre moyen*neur.*

# 8 Cours 2F : Filtres numériques, MA, AR, ARMA, Transformée en Z

8.1 Exercices d'application

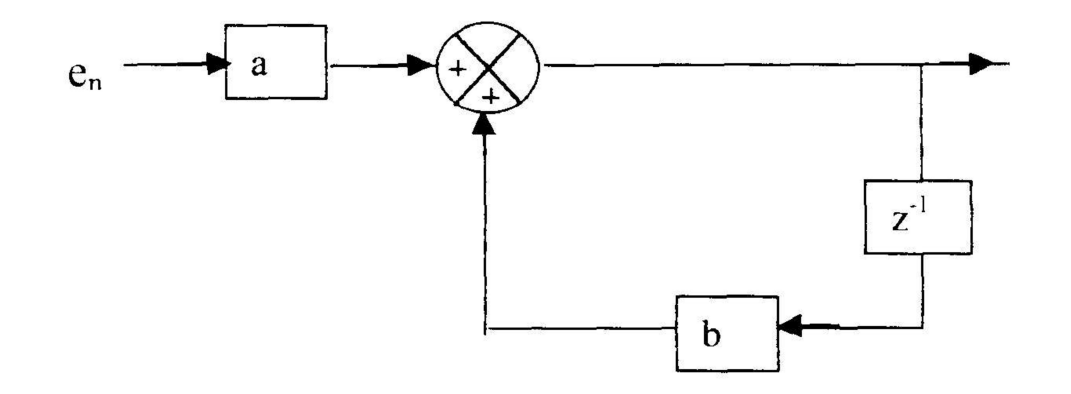

FIGURE  $5 - s0$ , se, sa (exercice 31, (12))

Exercice 31 *(*12*)*

*On désigne par*  $e_n$  *et*  $s_n$  *respectivement les valeurs de l'entrée et de la sortie du filtre à l'instant* nT<sup>e</sup> *défini dans la figure 5 (p. 23).*

*1. Montrer que l'algorithme de ce filtre peut s'écrire :*  $s_n = ae_n + bs_{n-1}$ , (a *et* b *sont deux coefficients constants).*

*2. En déduire que la fonction de transfert en* z *de ce filtre peut s'écrire :* T(z) =  $\overline{a}$  $\frac{a}{1-bz^{-1}}$ 

La transformée en Z s'écrit  $TZ[h_n] = \sum_{n\geq 0} h_n z^{-n}$ 

Exercice 32 *(*48*) On considère le filtre numérique* H *défini par l'équation aux différences suivante*

$$
y_{n+1} + \frac{y_n}{2} = x_n
$$

*où* x<sup>n</sup> *est l'entrée et* x<sup>n</sup> *est la sortie. Calculez la réponse impulsionnelle.*

**Exercice 33** (49) On considère la fréquence d'échantillonnage  $f_e = 100$ Hz. On considère *le filtre numérique* H *défini par l'équation aux différences suivante*

$$
y_{n+1} + \frac{y_n}{2} = x_n
$$

*où* x<sup>n</sup> *est l'entrée et* x<sup>n</sup> *est la sortie. Calculez la réponse fréquentielle.*

Exercice 34 *(*14*) On définit deux filtres. Le premier filtre est défini par sa réponse impul* $s$ ionnelle :  $h_n^a = \delta[n] + 2\delta[n-1] + \delta[n-2]$ . Le deuxième filtre est défini par sa fonction *de transfert* :  $H(z) = \frac{1+3z^{-1}}{2-z^{-1}}$  $rac{1+3z}{2-z^{-1}}$ .

*Pour les différents filtres ci-dessus, utilisés avec une fréquence d'échantillonnage de* 1MHz*, compléter les informations de manière à avoir :*

- *1. Le type de filtre (RII,RIF)*
- *2. La stabilité*
- *3. Le diagramme de pôle et de zéros*
- *4. La réponse impulsionnelle*
- *5. L'allure du module de la réponse fréquentielle.*
- *6. Quelle est l'équation qui lie l'entrée et la sortie.*

## 8.2 Exercices pour approfondir

Exercice 35 *(*20*)*

*On considère le filtre de fonction de transfert*  $H^{\#}(z) = 1 + 3z^{-1} + 6z^{-2} + 3z^{-3} + z^{-4}$ . *Pourquoi ce filtre est à phase linéaire ? Montrez qu'il se comporte comme un filtre à retard, quel est ce retard ?*

9 Cours G : Synthèse de filtre MA, gabarit, fenêtre, invariant impulsionnel

9.1 Exercices d'applications

Exercice 36 *(*19*)*

*On cherche à synthétiser avec un filtre à réponse impulsionnelle finie un passe-haut de fréquence de coupure*  $f_c = f_e/6$ , avec  $f_e = 1$ kHz, à l'aide de la fenêtre triangulaire.

- 1. On considère une suite temps discret  $h_n^1$  dont la transformée de Fourier est pé*riodique de période f<sub>e</sub> et égale à* 1<sub>[−fc,fc]</sub> sur l'intervalle [−f<sub>e</sub>/2, f<sub>e</sub>/2]*.* Quelle *transformée de Fourier utiliser pour calculer* h a n *?*
- 2. On sait que la transformée de Fourier de 1<sub>[−1/2,1/2]</sub>(t) est  $\frac{\sin(\pi f)}{\pi f}$ . Montrez qu'alors la transformée de Fourier inverse de  $\mathbf{1}_{[-f_c,f_c]}(f)$  est  $\frac{\sin(\pi t f_e/3)}{\pi t}$  ?
- *3. Déduisez que*  $h_n^a = \frac{\sin(\pi n/3)}{\pi n}$  $\pi n$
- *4. On note* h b n *la suite dont la transformée de Fourier vaut* 1[−fe/2,−fc] + 1[fc,fe/2] *au sein de l'intervalle* [−fe/2, fe/2]*. Que vaut* h b n *.*
- 5. On souhaite maintenant un filtre causal avec une réponse impulsionnelle  $h_n^c$  $\frac{c}{n}$  cau*sale sur sept termes (i.e. ailleurs que sur ces sept termes la réponse impulsionnelle est nulle). Que vaut*  $h_n^c$  *?*
- 6. On utilise maintenant une fenêtre triangulaire, que vaut le filtre h<sup>d</sup> ainsi modifié ?
- *7. Pourquoi le filtre obtenu est-il à phase linéaire ?*
- *8. Les modules et les phases des filtres recherchés sont représentés sur la figure 6 (p. 27), précisez quelle courbe correspond à quel filtre.*

Exercice 37 *(*35*) Les signaux audio stéréo sont numérisés sur 16 bits à la fréquence d'échantillonnage avec*  $f_e = 44.1$ *kHz.*  $\log_{10}(2) \approx 0.3$  *et*  $\log_{10}(3) \approx 0.5$ *.* 26

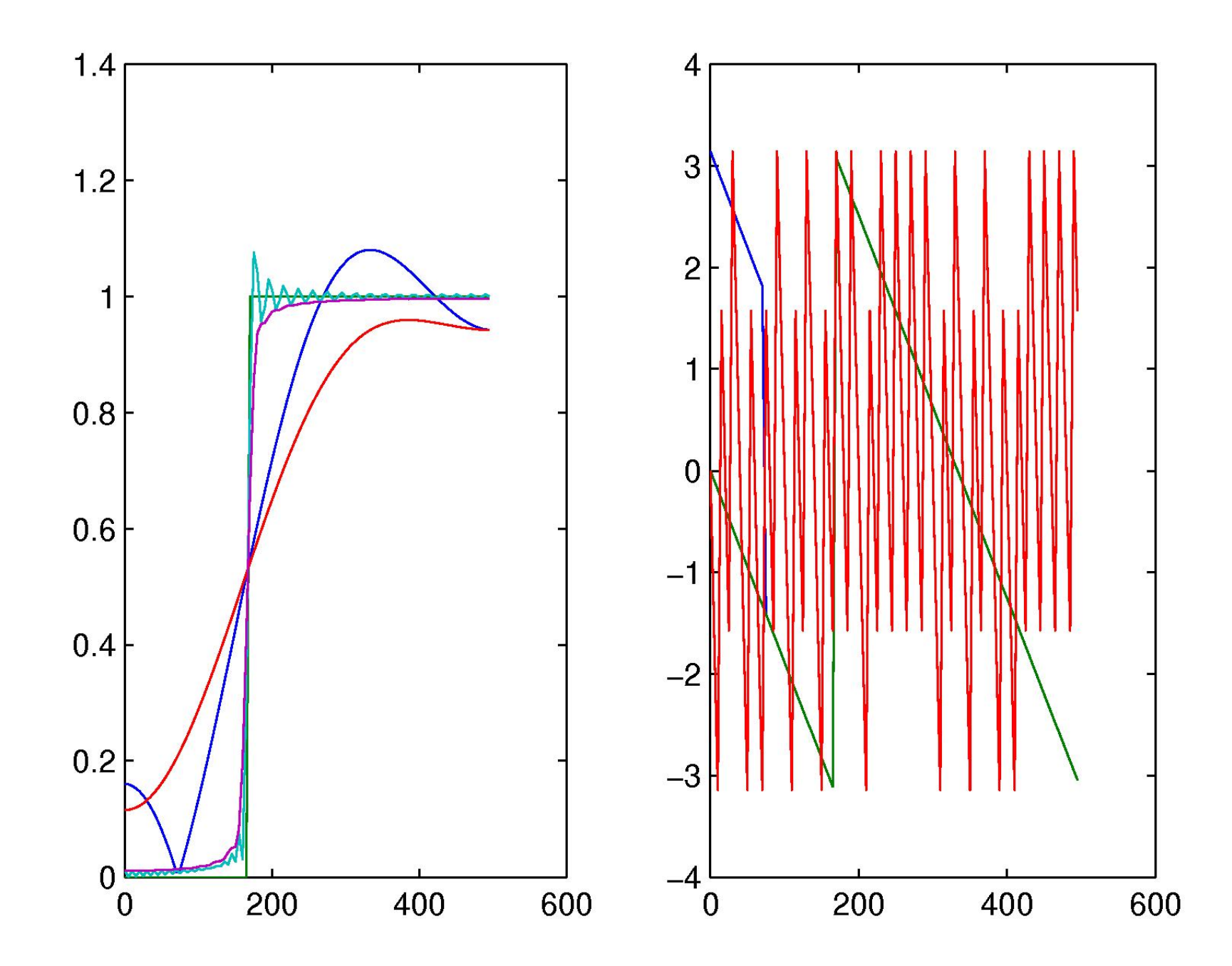

FIGURE 6 – Module et phase des réponse fréquentielle des différents filtres pour deux 27

- *1. Déterminez le rapport signal sur bruit en décibel pour une sinusoïde à plein échelle.*
- *2. Le nombre de bits est multiplié par 1.05 (bit d'horloge, correcteur d'erreur, contrôle, affichage). Quel est le débit du système d'enregistrement ?*
- *3. On peut enregistrer une heure de musique sur un CD. Evaluez le nombre de bits que l'on peut stocker.*
- *4. A titre de comparaison : un dictionnaire peut posséder jusqu'à 1500 pagesavec deux colonnes par page, 100 lignes par colonne, 8 mots par ligne, 6 lettres par mot. Il faut 7 bits pour coder une lettre. Combien de dictionnaires peut on stocker sur un CD ?*

**Exercice 38** (37) La fréquence d'échantillonnage est  $f_e = 1$ kHz. Faites la synthèse d'un *filtre passe-bas de fréquence de coupure*  $f_c = 250$ Hz *avec une fenêtre rectangulaire et en utilisant que* 7 *termes non-nuls.*

# 10 Exercice pour approfondir

Exercice 39 *(*36*) On étudie l'impact d'une fenêtre sur la synthèse d'un filtre de réponse impulsionnelle*  $h_n$ . La fréquence d'échantillonnage est  $f_e = 1$ kHz.

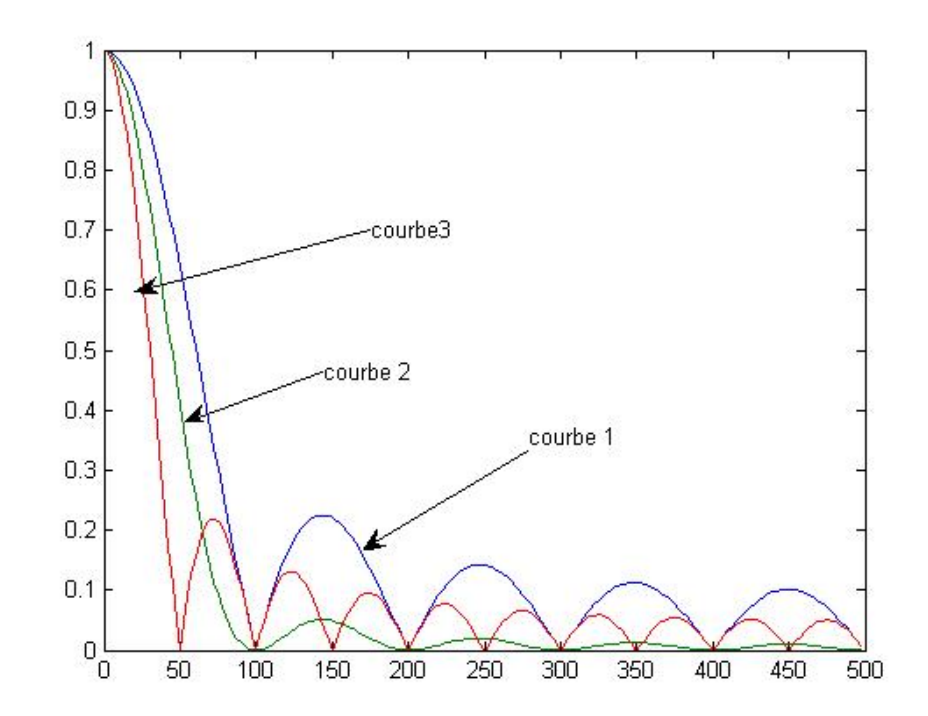

FIGURE 7 – Transformée de Fourier de  $w_n^{(a)}$  et  $w_n^{(b)}$  $\hat{n}$ 

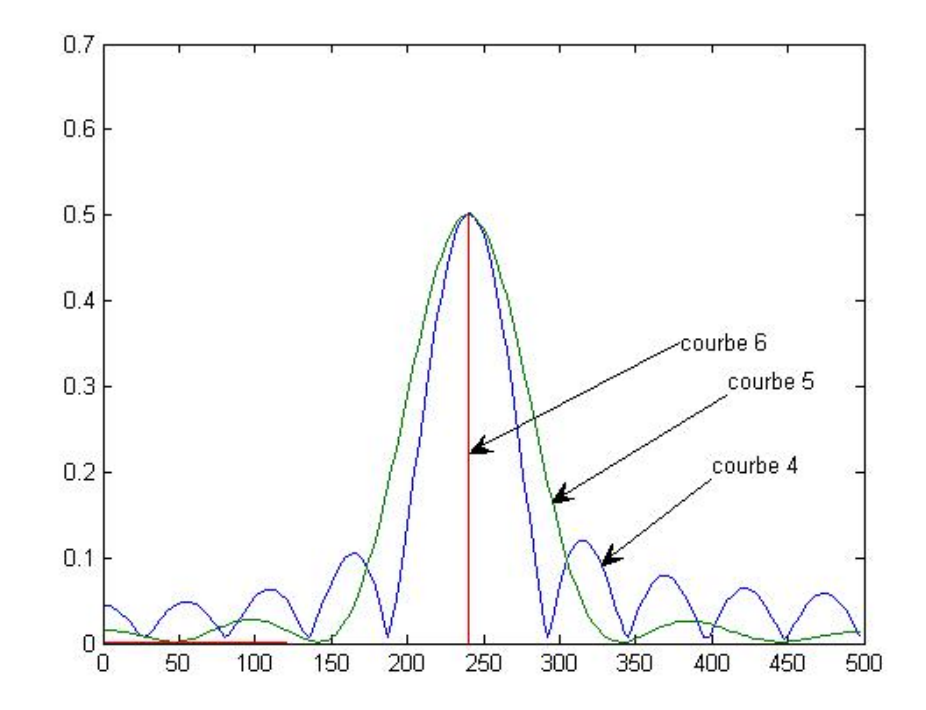

FIGURE 8 – Transformée de Fourier de  $x_n$ ,  $x_nw_n^{(a)}$  (avec  $N = 20$ ) et  $x_nw_n^{(b)}$  (avec  $N = 10$ ).

- 1. Montrez que la transformée de Fourier de  $w_n^{(a)} = \frac{1}{N+1} \mathbf{1}_{0..N}[n]$  $\mathbb{TF}[w_n^{(a}$  $\binom{a}{n} (f) = \frac{1}{N}$  $N+1$  $e^{-j\pi fNT_e} \frac{\sin \pi f(N+1)T_e}{\cos \pi f}$  $\sin \pi f T_e$ (7)
- *2. Expliquez en quoi le résultat trouvé se distingue d'un sinus cardinal.*
- 3. On considère  $w_n^{(b)} = w_n^{(a)}$  $\hat{n}$ d ∗ w (a) <sup>n</sup> *. Calculez* w (b) <sup>n</sup> *. Pour cela on pourra d'abord considérer le cas* N = 2*,* N = 3 *puis généraliser en considérant séparément le cas*  $n \leq N$  *et le cas*  $n \geq N$ .
- 4. Comment appele-t-on la fenêtre associée à  $w_n^{(b)}$  ?
- 5. A partir de la définition de  $w_n^{(b)} = w_n^{(a)}$  $\hat{n}$ d ∗ w (a) <sup>n</sup> *et à partir (7), calculez le module de* la transformée de Fourier de  $w_n^{(b)}$ .
- *6. Indiquez à partir de la figure 7 à quelle courbe 1, 2 ou 3 correspondent les modules*  $d$ es transformées de Fourier de  $w_n^{(a)}$  pour  $N=10$  et  $N=20$  et  $w_n^{(b)}$  pour  $N=10$  ? *Justifiez votre réponse ?*
- *7. La figure 8 représente les modules des transformées de Fourier de*  $x_n = \cos(2\pi f_0 nT_e)$ ,  $x_nw_n^{(a)}$  et  $x_nw_n^{(b)}$ , avec  $f_0 = 240$ Hz. Ecrivez (sans faire de véritables calculs) les *modules des transformées de Fourier de ces trois signaux. Indiquez à partir de la figure 8 à quelle courbe 4,5,6 correspondent les transformées de Fourier de ces signaux ? Justifiez votre réponse ?*
- 8. Commentez sur l'intérêt d'utiliser la fenêtre  $w_n^{(b)}$  par rapport à la fenêtre  $w_n^{(a)}$ .  $31$

# 11 Cours H : Synthèse de filtre AR, gabarit, transformées bilinéaires

### 11.1 Exercices d'applications

Exercice 40 *(*22*)*

*On cherche à synthétiser avec un filtre numérique de Butterworth un passe-bas de* fréquence de coupure  $f_c^{\#} = f_e/6$ , avec  $f_e = 1$ kHz à l'ordre 3.

- *1. On cherche le gabarit que devrait avoir le filtre analogique pour qu'après application de la transformée bilinéaire le filtre numérique obtenu soit celui souhaité. L'ingénieur A dit que les fréquences sont transformées par une application non-linéaire qui est une tangeante, il propose* f # = a tan(bf)*, où* f *désigne les fréquences du filtre analogique et* f # *désigne les fréquences du filtre numérique ; quand pour deux fréquences* f *et* f # *cette relation est vérifiée alors il y a* égalité entre  $H(f)$  et  $H^*(f)$ . Pourquoi cette relation, telle qu'elle est proposée *par l'ingénieur A n'est pas pertinente ? L'ingénieur B propose une autre relation*  $f = a \tan(b f^{#})$ *. Proposez un raisonnement permettant de fixer b; puis un deuxième raisonnement permettant de fixer* a *en fonction de* b *en utilisant le fait qu'à basse fréquence on souhaite que le filtre analogique et le filtre numérique ait le même comportement. Quel est alors le gabarit ?*
- *2. Sachant que les fonctions de transfert des filtres de Butterworth vérifient* H(p)H(−p) =

1  $\frac{1}{(-1)^n p^{2n}+1}$ , montrez que le changement de variable  $p=\frac{p'}{2\pi j}$ 2πf0 *permet d'approcher le gabarit recherché, calculez pour cela la réponse fréquentielle. Comment choisir alors*  $f_0$  ?

- 3. La table des filtres de Butterworth indique que pour  $n = 3$ ,  $H(p) = \frac{1}{(p+1)(p^2+p+1)}$ . *D'après la façon de construire ces filtres et par suite sans calcul, donnez les pôles de ces filtres.*
- 4. Calculez H<sup>a</sup> la fonction de transfert du filtre analogique qui s'approche du gabarit, *ainsi que la réponse fréquentielle.*
- 5. Calculez H<sup>b</sup> la fonction de transfert du filtre numérique recherché (fonction de *transfert et réponse fréquentielle). Les calculs sont simplifiés en montrant d'abord que*  $p = \sqrt{3}^{\frac{1}{2}-\frac{z}{1+z-1}}$  $rac{e}{\sqrt{2}}$  $\frac{1-z^{-1}}{1+z^{-1}}$ .

$$
H^{b}(z) = \frac{1 + 3z^{-1} + 3z^{-2} + z^{-3}}{(5\sqrt{3} + 7) - (7\sqrt{3} + 3)z^{-1} + (7\sqrt{3} - 3)z^{-2} + (-5\sqrt{3} + 7)z^{-3}}
$$

*6. Sans utiliser ce dernier résultat, calculez la réponse fréquentielle du filtre numérique recherché.*

#### Exercice 41 *(*13*)*

*On cherche à comparer la réponse impulsionnelle d'une filtre analogique avec la réponse impulsionnelle d'un filtre numérique. La transformée de Laplace du filtre analogique étudié est*  $H(p) = \frac{p}{p+1}$  $p+1$  33

- *1. Pourquoi* H *est-il stable ?*
- *2. On considère que la fréquence d'échantillonnage est de* fe = 1Hz*. Montrez la transformée bilinéaire H*<sup>d</sup> de H peut se mettre sous la forme  $H^d(z) = a + \frac{b}{1-c}$  $\frac{b}{1-cz^{-1}}$ *avec*  $a = 2$ ,  $b = -4/3$ ,  $c = 1/3$ .
- *3. Calculez la réponse impulsionnelle.*
- *4. Du fait de l'utilisation de la transformée bilinéaire, il existe une relation entre la réponse fréquentielle du filtre analogique et la réponse fréquentielle du filtre numérique. Quelle est cette relation, redémontrez cette relation et en déduire le module de la réponse fréquentielle du filtre numérique ? Représentez le module de la réponse fréquentielle sur* [−2fe, 2fe]*.*

#### Exercice 42 *(*16*)*

On considère un filtre de transformée de Laplace  $H(p) = \frac{1}{p+1}$ . L'unité de temps choisie *est la seconde.*

- *1. En quoi cette précision sur l'unité donne un sens plus précis à ce qui précède ?*
- 2. Montrez que la relation entrée-sortie associée est :  $y' + y = u$ .
- *3. Ce filtre est-il stable ?*
- 4. On définit un filtre linéaire numérique par sa fonct1ion de transfert  $H^*(z) =$  $H(\frac{2}{T})$  $T_e$  $1-z^{-1}$ 1+z−1 )*, où* T<sup>e</sup> *est la période d'échantillonnage égale à* 1ms*. Il s'agit de la transformée bilinéaire. Quelle est la relation entre la réponse fréquentielle de ce filre numérique et celle du filtre analogique précédent ?* 34
- *5. Calculez le filtre numérique associé.*
- *6. Ce filtre est-il stable ?*

### 11.2 Exercices pour approfondir

#### Exercice 43 *(*23*)*

*On cherche à construire un filtre numérique passe-bande de fréquences de coupures*  $f_e/8$  *et*  $3f_e/8$ , avec une fréquence d'échantillonnage de  $f_e = 1$ kHz en utilisant les filtres *de Butterworth à l'ordre* 1, 2 *ou* 3*. Le gabarit et les filtre numériques synthétisés sont représentés à droite de la figure 9 (p. 37).*

- *1. Dessinez le gabarit du filtre anal ogique que l'on recherche. On pourra utiliser Pessinez de gabarit du juire andi ogique que t'on recherche. On pourra antit,*<br>que tan( $\pi/8$ ) =  $\sqrt{2} - 1$  et que tan( $3\pi/8$ ) =  $\sqrt{2} + 1$ . On pose  $f_1 = \frac{f_e(\sqrt{2}-1)}{\pi}$  $\pi(\pi/8) = \sqrt{2} - 1$  et que  $\tan(3\pi/8) = \sqrt{2} + 1$ . On pose  $f_1 = \frac{Je(\sqrt{2}-1)}{\pi}$  et  $f_2 = \frac{f_e(\sqrt{2}+1)}{\pi}$  $\pi$
- *2. On propose le changement de variable*

$$
p = \frac{\sqrt{f_1 f_2}}{f_2 - f_1} \left( \frac{p'}{2\pi \sqrt{f_1 f_2}} + \frac{2\pi \sqrt{f_1 f_2}}{p'} \right)
$$

*A quoi doit servir un tel changement de variable ? Quel est le changement de variable en fréquence correspondant? Montrez que si*  $f' = \sqrt{f_1 f_2}$  *alors f vaut 0.* √ *Montrez que si*  $f' = f_1$  *ou si*  $f' = f_2$  *alors*  $|f| = \frac{1}{24}$ 2π *. Montrez que si* f <sup>0</sup> > f<sup>2</sup> *ou si*  $f' < f_1$  alors  $|f| > \frac{1}{2\pi}$ 2π *. Montrez pourquoi un tel changement de variable permet de* 35

*transformer le gabarit d'un filtre de Butterworth en le gabarit du filtre analogique recherché.*

- *3. Montrez que le filtre numérique s'obtient avec le changement de variable*  $p =$  $1+z^{-2}$  $\frac{1+z^{-2}}{1-z^{-2}}$ .
- 4. Sur les tables des filtres de Butterworth, on a  $H(p) = \frac{1}{p+1}$ ,  $H(p) = \frac{1}{p^2 + \sqrt{p^2}}$  $\frac{1}{\sqrt{2}p+1}$  et  $H(p) = \frac{1}{(p+1)(p^2+p+1)}$ . En déduire trois filtres numériques qui répondent au pro*blème. Le troisième est*  $H(z) = \frac{1-3z^{-2}+3z^{-4}-z^{-6}}{6+2z^{-4}}$  $\frac{z+3z-2}{6+2z-4}$ .

#### Exercice 44 *(*24*)*

*On cherche à déterminer l'ordre minimal du filtre de Butterworth qui permet de respecter le gabarit d'un filtre passe-bas. On utilise pour le gain une échelle en dB inversée*  $$ *. Cette échelle est commune aux filtres analogiques et numériques. L'objectif porte sur le filtre numérique à synthétiser, il est que*  $\alpha \in [0, \alpha_1]$ en  $f^\# \leq f^\#_1$  $r_1^\#$  et  $\alpha>\alpha_2$  en  $f^\# \geq f^\#_2$ 2 *.*

- 1. Pourquoi souhaite-t-on que le filtre numérique synthétisé vérifie  $\alpha = 0$  en la fré*quence nulle ? Pourquoi* α ≥ 0 *?*
- 2. Déterminez le gabarit du filtre analogique correspondant, exprimez  $f_1$  et  $f_2$  en *fonction de* f #  $\frac{1}{1}$  et  $f_2^{\#}$ 2 *.*

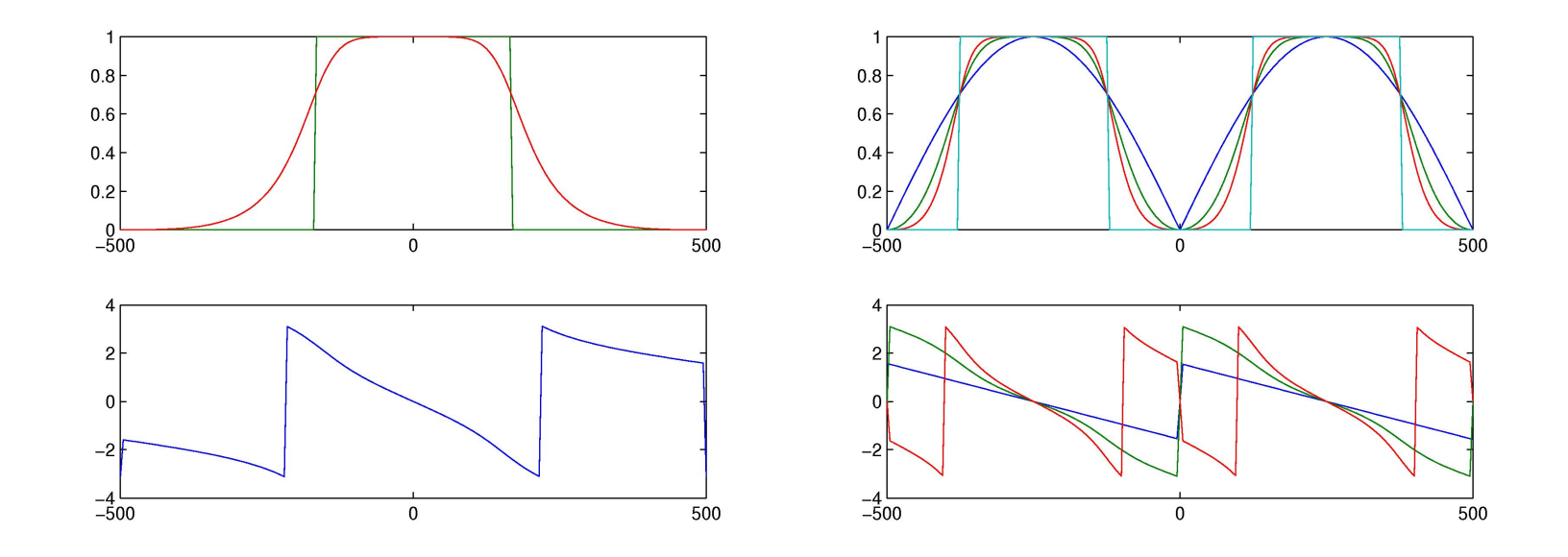

FIGURE 9 – A gauche : gabarit d'un passe-bas et filtre de Butterworth analogique. A droite : gabarit du passe-bande et filtres numériques synthétisés en utilisant les filtres de Butterworth à l'ordre 1, 2 et 3 (exercice 43, (23))

- 3. On considère le changement de variable  $p = \frac{p'}{2\pi i}$  $\frac{p}{2\pi f_0}$ , montrez qu'alors les filtres de Butterworth se transforment en des filtres de réponses fréquentielles  $|\hat{H}'(f')|^2 =$ 1  $\int f'$  $\overline{f_0}$  $\sqrt{2n+1}$ *. Pour cette question et les suivantes, on note* p *et* f *pour les variables associées aux filtres de Butterworth définis dans les tables et on note p' et f' pour les variables associés aux filtres de Butterworth transformés.*
- 4. Montrez que si  $f' = f_0$  alors  $\alpha = 3$ . Les réponses fréquentielles dépendent de  $f_0$ *et de n, montrez comment*  $f_0$  *et n modifient ces réponses fréquentielles.*
- *5. Montrez que*

$$
n = \frac{1}{2} \frac{\log_{10} \left( \frac{10^{\frac{\alpha_2}{10}} - 1}{10^{\frac{\alpha_1}{10}} - 1} \right)}{\log_{10} \left( \frac{f_2}{f_1} \right)}
$$

6. Montrez que par substitution on peut ensuite trouver  $f_0$ :

$$
f_0 = f_1 (10^{\frac{\alpha_1}{10}} - 1)^{-1/2n}
$$

*7. Montrez que l'on peut exprimer l'ordre du filtre directement à partir des fréquences*

*du gabarit du filtre numérique.*

$$
n = \frac{1}{2} \frac{\log_{10} \left( \frac{10^{\frac{\alpha_2}{10}} - 1}{10^{\frac{\alpha_2}{10}} - 1} \right)}{\log_{10} \left( \frac{\tan(f_2^{\#} \pi / f_e)}{\tan(f_1^{\#} \pi / f_e)} \right)}
$$